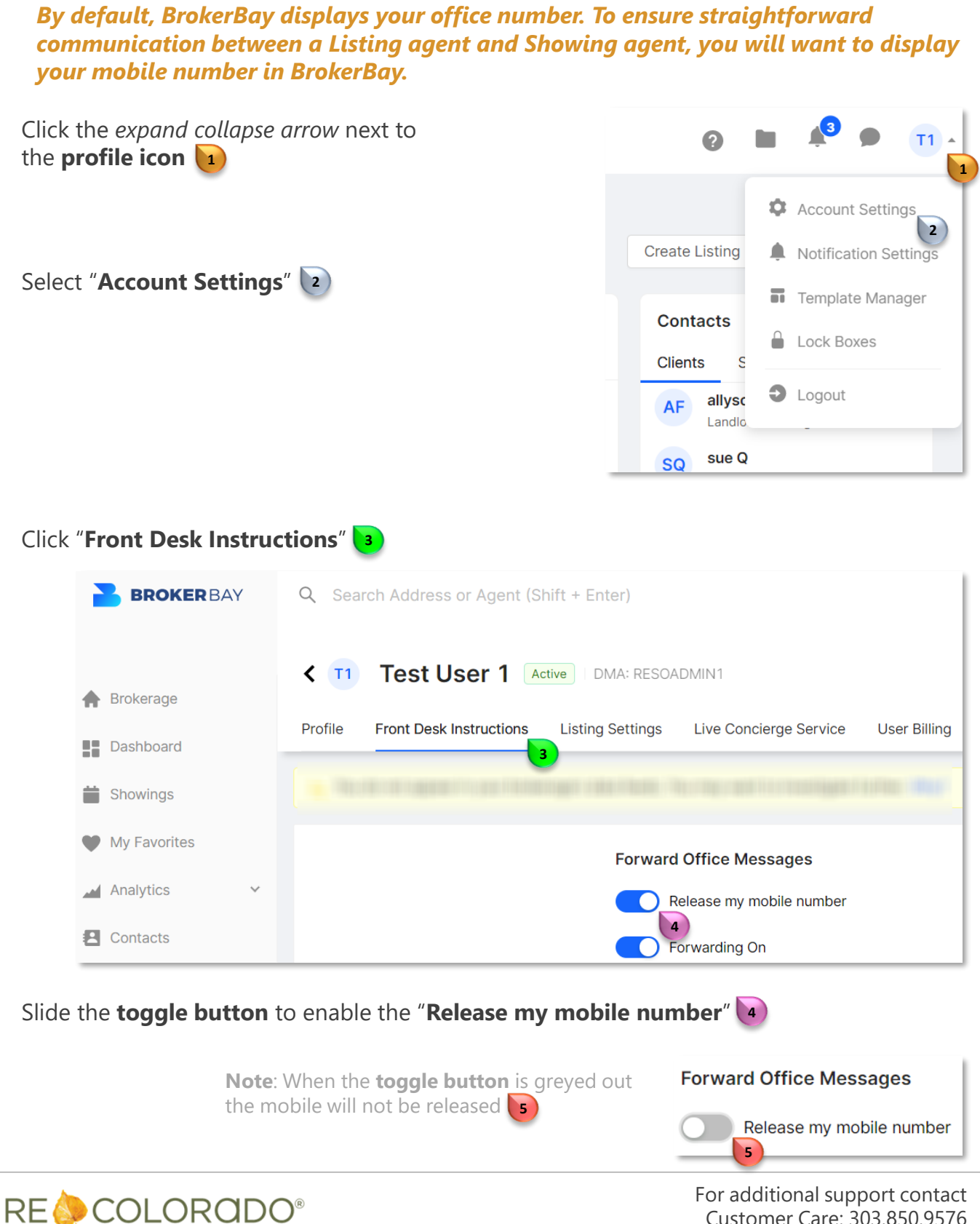

Customer Care: 303.850.9576